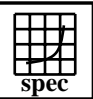

## **HPC2002 Result**

## IBM Corporation IBM RS/6000 SP-375MHz T

## $SPECenvM2002 =$

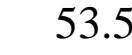

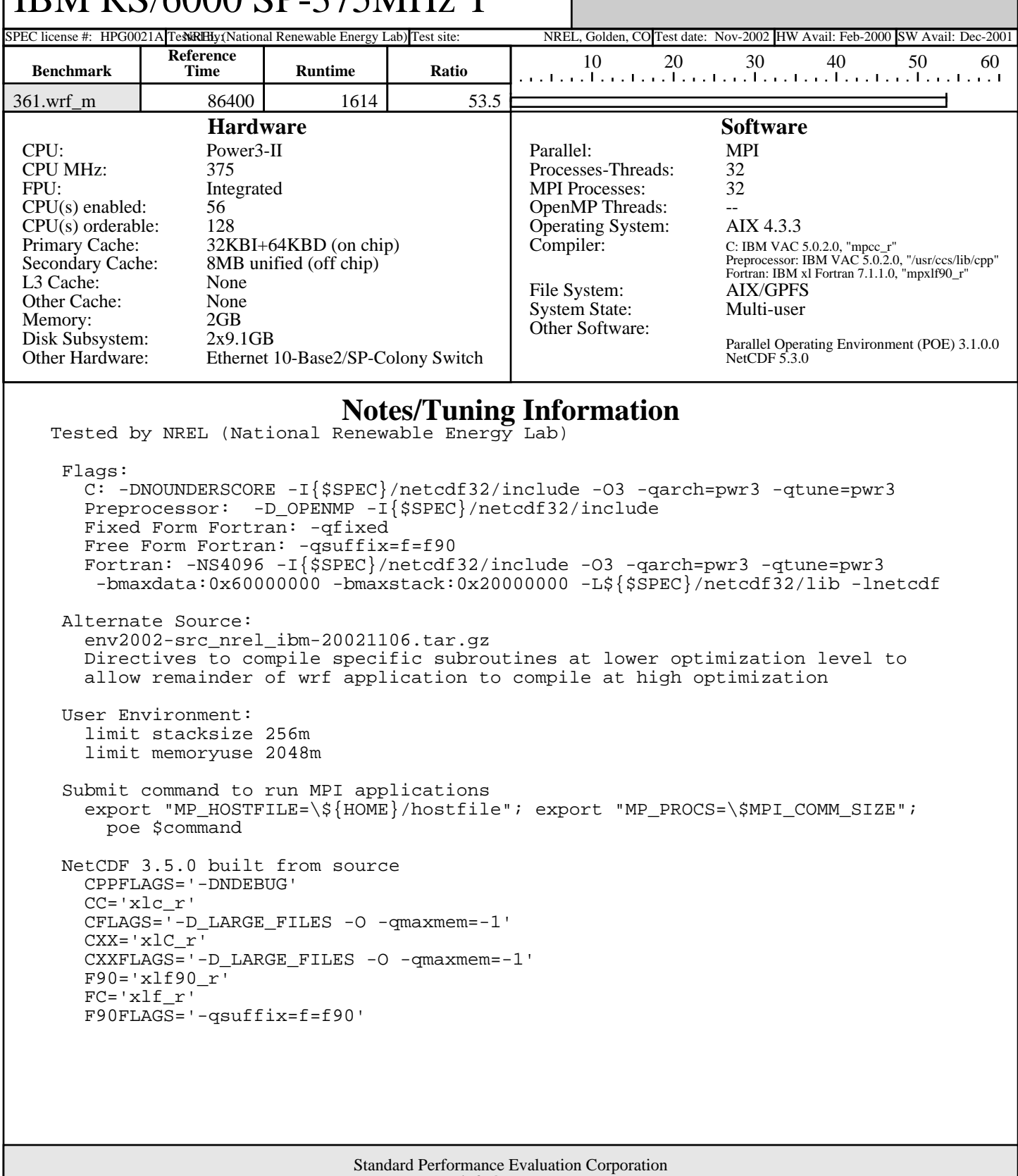